# **BUSITEMA UNIVERSITY FACULTY OF ENGINEERING DEPARTMENT OF COMPUTER ENGINEERING**

## **A Virtual classroom teaching environment using <sup>a</sup> lightboard**

**By**

**Akisa Doreen**

Supervisor: Mr. Matovu Davis DATE: Ť  $\overline{B}$  $\overline{R}$ b

A Project Report Submitted to the Department of Computer Engineering in Partial Fulftllment of the Requirements for the Award of Bachelor's Degree in Computer Engineering of Busitema University.

#### **ACKNOWLEDGEMENTS**

In the name of God, the most beneficent and the most merciful, with His grace, I was able complete this Bachelor Degree Project. Also, I extend my sincere appreciation to my project supervisor Mr. Matovu Davis for his continuous encouragement, guidance, support and time to ensure that this project implementation comes to accomplishment.

I would like to express my gratitude to my friends who have been helping me to complete this project, in terms of financial and psychological support. The informal suppor<sup>t</sup> and encouragemen<sup>t</sup> .of many friends has been indispensable,

My mother, Grace Isapu has been a constant source of support; emotional, moral and of course financial during my undergraduate years, and this thesis would certainly not have existed without her. It is thanks to my elder brother that I first became interested in engineering

Finally, I offer my sincerest gratitude to Mr. Maseruka Sajjabi Benedicto for his encouragement, and time throughout my project and my thesis with his patience and knowledge. A million thanks to all of you and may God bless you all for your goo<sup>d</sup> deeds.

É.  $\sim$ 

Ĵ.

 $\bar{\gamma}$  )

 $\mathbf{v}^{\prime}$  :

## **DECLARATION**

I, Akisa Doreen do hereby declare that this Project Report is original and has not been submitted for any other degree award to any other University before.

 $D_{\text{atq}} 04109119$ Signature ... DOREEN Name AKISA

Bachelor of Science in, (BU) Department of Computer Engineering Busitema University.

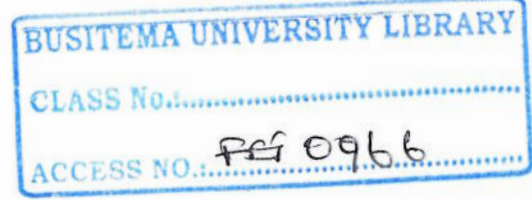

## **APPROVAL**

This Dissertation Report has been submitted with the approval of the following supervisor(s).

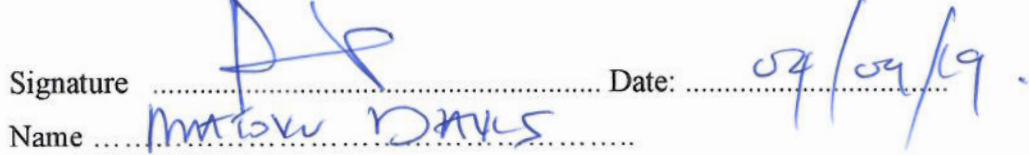

Department of Computer Engineering

Faculty of Engineering

 $\lambda$ 

 $\alpha$ 

1

Busitema University.

## **LIST** OF' **ACRONYMS**

- IDE Integrated Development Environment
- tDR Light Dependent Resistor
- RAM, Random Access Memory
- ROM Read Only Memory
- IOT Internet of Things

 $\gamma$ 

 $\mathcal{L}_{\mathcal{A}}$ 

- GSM .Global System for Mobile Communication.
- SQL Structured Query Language

## **DEDICATION**

I dedicate this report to my lovely mother ISAPU GRACE for all the endeavors in order to make me what I am, and also to my friends for their continued help and encouragement in my studies.

 $\vec{a}_\lambda$ 

## LIST OF FIGURES

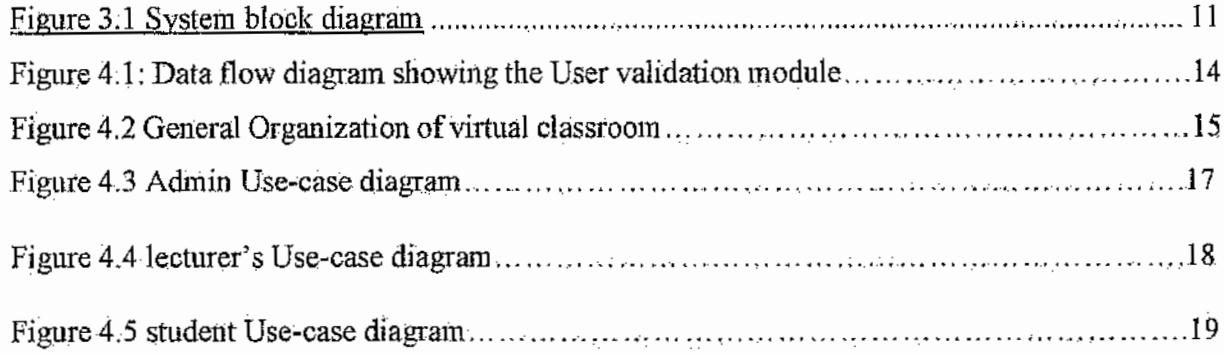

 $\vdots$ 

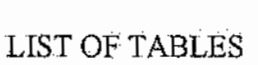

 $\dot{\zeta}$ 

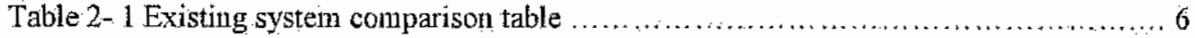

 $\bar{\gamma}$ 

## ABSTRACT

This project is to create a Virtual Classroom teaching environment using a lightboard. Virtual classroom is an alternative way to attend classes rather than physical classes. The Virtual Classroom is a collaborative teaching tool to assist the students to learn in an interactive manner, It aims to-complement the efforts of teachers to integrate technology into their classrooms and link. the students to the Internet in educationally productive ways and provide them a stimulating, positive and enjoyable environment to study. The virtual classroom consists of multi-features such as <sup>a</sup> lightboard.to enhance the live video classes, log in and register button, chatroorn, download or upload learning materials/ assignments. Nowadays, there are many students who may want to attend a course that probably is not available in their own country or states. Not only the students, this situation may.occur among-the lecturers. especially the international lecturers. They arefaclng obstacles which involves costs and time. A virtual classroom is.a brilliant idea to overcome this problem. The objective of this project is to create an alternative way to attend classes. Other than. that, the virtual classroom is built as an interactive teaching tool which involves administrators, lecturers and students. As it is an online web application, the virtual classroom can provide an. online learning experience to registered students. This project will be using HTML, CSS and JavaScript to design interfaces and features of the virtual classroom, WampServer to develop the databases of students' information and PHP for server-side-programming.

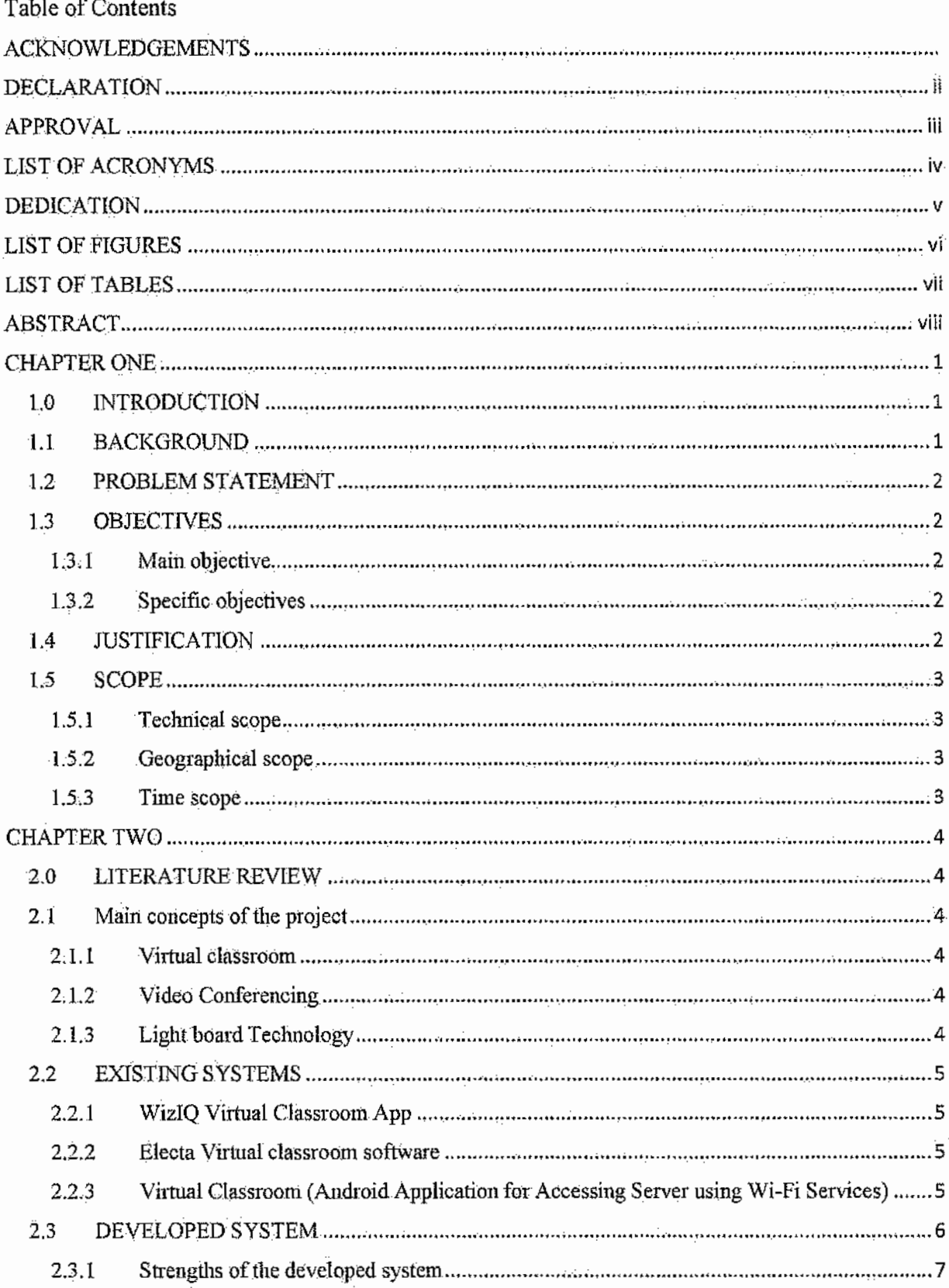

 $\mathfrak{f}$ 

ŀ,

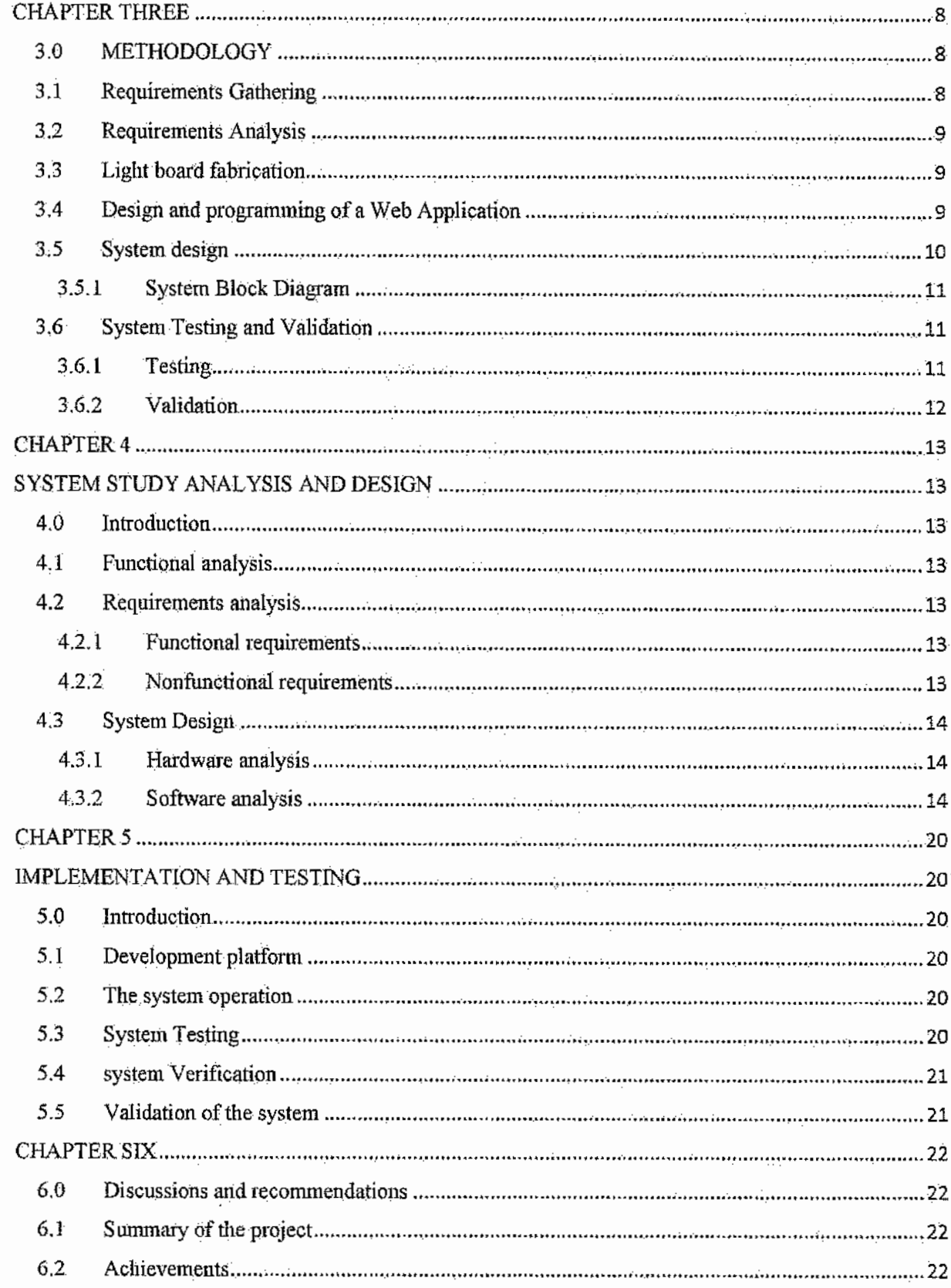

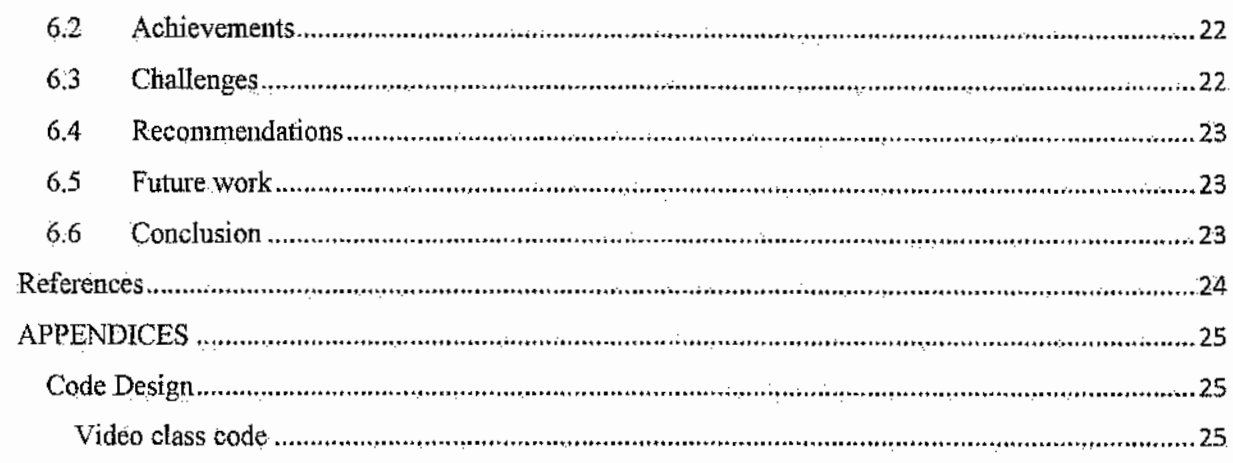

#### **CHAPTER** ONE.

#### **1.0 I:NTRODUCTION**

### **1.1 BACKGROUND.**

Knowledge is the most important factor of production, next to labor, land and capital. The effective Knowledge Management in education is important for, increasing the quality and efficiency of education and research [1]. The role of knowledge for understanding innovations, technical change, development, and the coordination of all related activities in the economy can hardly be underrated and unless it is trivialized by the assumption of perfect information, i.e. by assuming that all agents command flawless knowledge on everything relevant to their decisions .. As the research on innovations and technical change has demonstrated, the creation of new knowledge and the way it diffuses throughout the economy are of overriding importance for explaining productivity growth and the improvement of vital sectors in a country  $[2]$ .

Knowledge transfer often involves human interaction, The most efficient way of transferring knowledge is giving people time to meet and talk to each other [1]. However, a number of Knowledge transfer challenges are being faced by people of Uganda some of which include; Geographical distance and/or language barriers in an international company, Limitations of information and communication technologies, Poor training or mentoring programs among others.

Information technology has provided a medium for teaching and learning therefore contributing to the flexibility in course delivery. ICT has also played a vital role in-providing distance education very effectively. It provides online delivery of course content and thus providing effective distance education [3]. Various forms of technologies have been introduced in Ugandan institutions to minimize some of the challenges in knowledge transfer for instance, use of lightboards, web-based learning, computer-based, virtual classrooms and content delivery via e-networks. The benefits of the Virtual Classroom include amongst others: Flexibility and Convenience, Keeps People Onthe-job, Cost Saving, Interaction and retention. Teamwork, Bringing-teams together, Post-Course Reinforcement, On-line Reference Materials [4].

#### References

Ŷ,

 $-5$ 

- [1] H. K. Mohajan, "The Roles of Knowledge Management *for* the development of organisations," *Journal of Scientific Achievements, vol. 02, no. 02, pp. 1-33, 2017.*
- [2.] U. Witt, "Uses of Knowledge, 'in Society and Their Productive Significance," in *DIMEworkshop,* Jena, Germany, 2010.
- [3] S; D; Roy, "Application of ICTs in Teaching-Learning Process," *International Research Journal of Interdisciplinary* & *Multidisciplinary \$tudfes (18JiMS),* vol, 01, no. 07, pp. 72-84,2015.
- [4] P. S. A. Joseph R. Czarnecki, The Virtual Classroom The Future of Learning has Arrived, Instructional Systems Design, ESI International.
- ,[Sl <sup>1</sup>*»:* y. a. H. Salarneh, "Virtual Classroom," An-Najah National University, Tuesday, December 20,2011.
- ,[6] F. *1.'1'* J. K.;. 5, K. May!Jri Mohod,,"Vir:tual Classroom *in,PHp/',1nterhationalJournal of Advanced Research in Computer Engineering & Technology (IJARCET), vol. 04, no. 04, pp. 1296-1304, April,* 2015.
- [7] "lightboard," [Online]. Available: http://stembrite.org/lightboard.html. [Accessed 20 02 2019].
- [8] Wikipedia, "WizIQ," 06 05 2018. [Online]. Available: https://en.wikipedia.org/wiki/WizIQ. [Accessed 20022019].
- [9] "MODULES OF ELECTA LEARNING MANAGEMENT SYSTEM," ELECTA LIVE LMS, [Online]. Available: https://www.e-lecta.com/learning-management-system-modules. [Accessed 20 02 2019].
- [loi M. P. R. P. M. A. R. K, M. G. P. D. Mr. Shridhar Rarnesh Sheth, "Vlrtual Classroom," *INTERNATIONAL RES~ARCH)OURNAL OF ENGINEERING AND TECHNOLOGY (lR)ET)~*vol, *03,* no. 02, pp. 828~~31; Feb 2016'.
- [11] M. PESHKIN, "electronics," [Online]. Available: https://lightboard.info/home/electronics.html. [Accessed Tuesday August 27].
- [12] R. M. J. L. a. A. M. Eben Upton, The pi foundation, 2006.